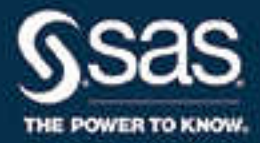

# SAS® Forecast Analyst Workbench 5.3: Data Reference Guide, Second **Edition**

SAS® Documentation

The correct bibliographic citation for this manual is as follows: SAS Institute Inc. 2017. *SAS® Forecast Analyst Workbench 5.3: Data Reference Guide, Second Edition*. Cary, NC: SAS Institute Inc.

#### **SAS® Forecast Analyst Workbench 5.3: Data Reference Guide, Second Edition**

Copyright © 2017, SAS Institute Inc., Cary, NC, USA

All Rights Reserved. Produced in the United States of America.

For a hard copy book: No part of this publication may be reproduced, stored in a retrieval system, or transmitted, in any form or by any means, electronic, mechanical, photocopying, or otherwise, without the prior written permission of the publisher, SAS Institute Inc.

**For a web download or e-book:** Your use of this publication shall be governed by the terms established by the vendor at the time you acquire this publication.

The scanning, uploading, and distribution of this book via the Internet or any other means without the permission of the publisher is illegal and punishable by law. Please purchase only authorized electronic editions and do not participate in or encourage electronic piracy of copyrighted materials. Your support of others' rights is appreciated.

**U.S. Government License Rights; Restricted Rights:** The Software and its documentation is commercial computer software developed at private expense and is provided with RESTRICTED RIGHTS to the United States Government. Use, duplication, or disclosure of the Software by the United States Government is subject to the license terms of this Agreement pursuant to, as applicable, FAR 12.212, DFAR 227.7202-1(a), DFAR 227.7202-3(a), and DFAR 227.7202-4, and, to the extent required under U.S. federal law, the minimum restricted rights as set out in FAR 52.227-19 (DEC 2007). If FAR 52.227-19 is applicable, this provision serves as notice under clause (c) thereof and no other notice is required to be affixed to the Software or documentation. The Government's rights in Software and documentation shall be only those set forth in this Agreement.

SAS Institute Inc., SAS Campus Drive, Cary, NC 27513-2414

April 2017

SAS® and all other SAS Institute Inc. product or service names are registered trademarks or trademarks of SAS Institute Inc. in the USA and other countries. ® indicates USA registration.

Other brand and product names are trademarks of their respective companies.

P1:ddcfdref

# **Contents**

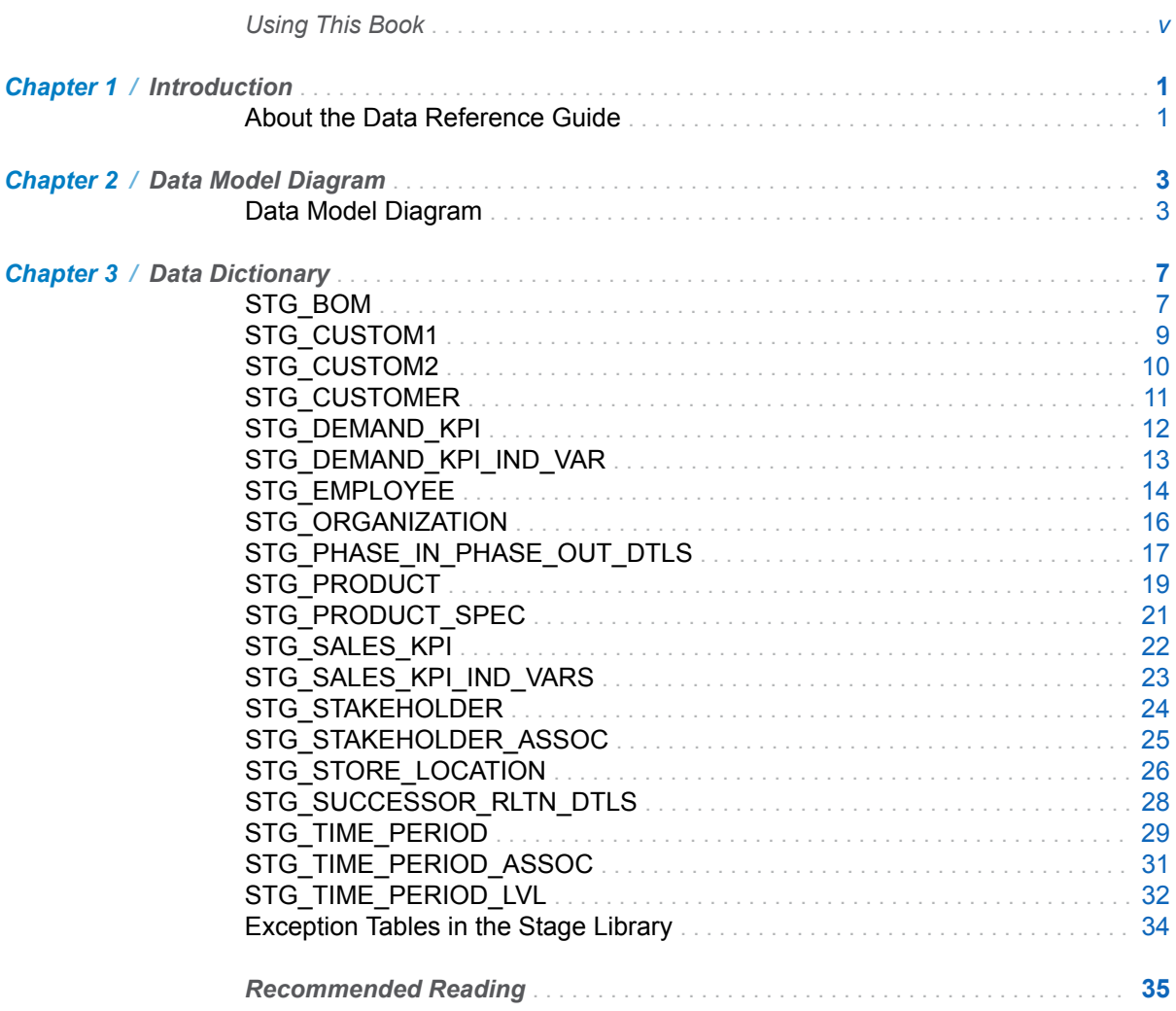

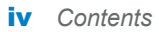

# Using This Book

# <span id="page-4-0"></span>Audience

SAS Forecast Analyst Workbench is designed for the following types of users:

- $\blacksquare$  Administrators responsible for setting up and maintaining the application environment, and also responsible for data management.
- Business users (including planners and forecast analysts) responsible for analyzing the forecasted data and making decisions based on that data.

This document focuses on providing the reference for the data management tasks. As an administrator of SAS Forecast Analyst Workbench, you might also work on the SAS Financial Management and SAS Inventory Optimization Workbench solutions.

vi *Using This Book*

# 1

# <span id="page-6-0"></span>Introduction

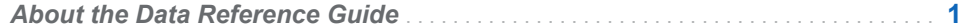

# About the Data Reference Guide

This document is a companion to the *SAS Forecast Analyst Workbench: Administrator's Guide*. This document contains the data model diagram and information about the Stage area tables.

The data model diagram and data dictionary contain supplementary information that you might find helpful as you follow the instructions in the administrator's guide.

#### *Chapter 1 / Introduction*

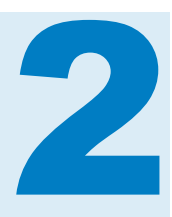

# <span id="page-8-0"></span>Data Model Diagram

*Data Model Diagram* . . . . . . . . . . . . . . . . . . . . . . . . . . . . . . . . . . . . . . . . . . . . . . . . . . . . . . . . . **3**

## Data Model Diagram

A data model diagram determines the structure of a database and fundamentally determines the manner in which the data is stored, organized, and manipulated.

The following data model diagram provides a visual representation of the SAS Forecast Analyst Workbench data tables and how they are related.

To see the details of this image, view this document online and use the functions of your PDF reader to rotate and zoom in on the image.

#### **SAS Forecast Analyst Workbench 5.3**

Copyright © 2017, SAS Institute Inc., Cary, NC, USA. All rights reserved.

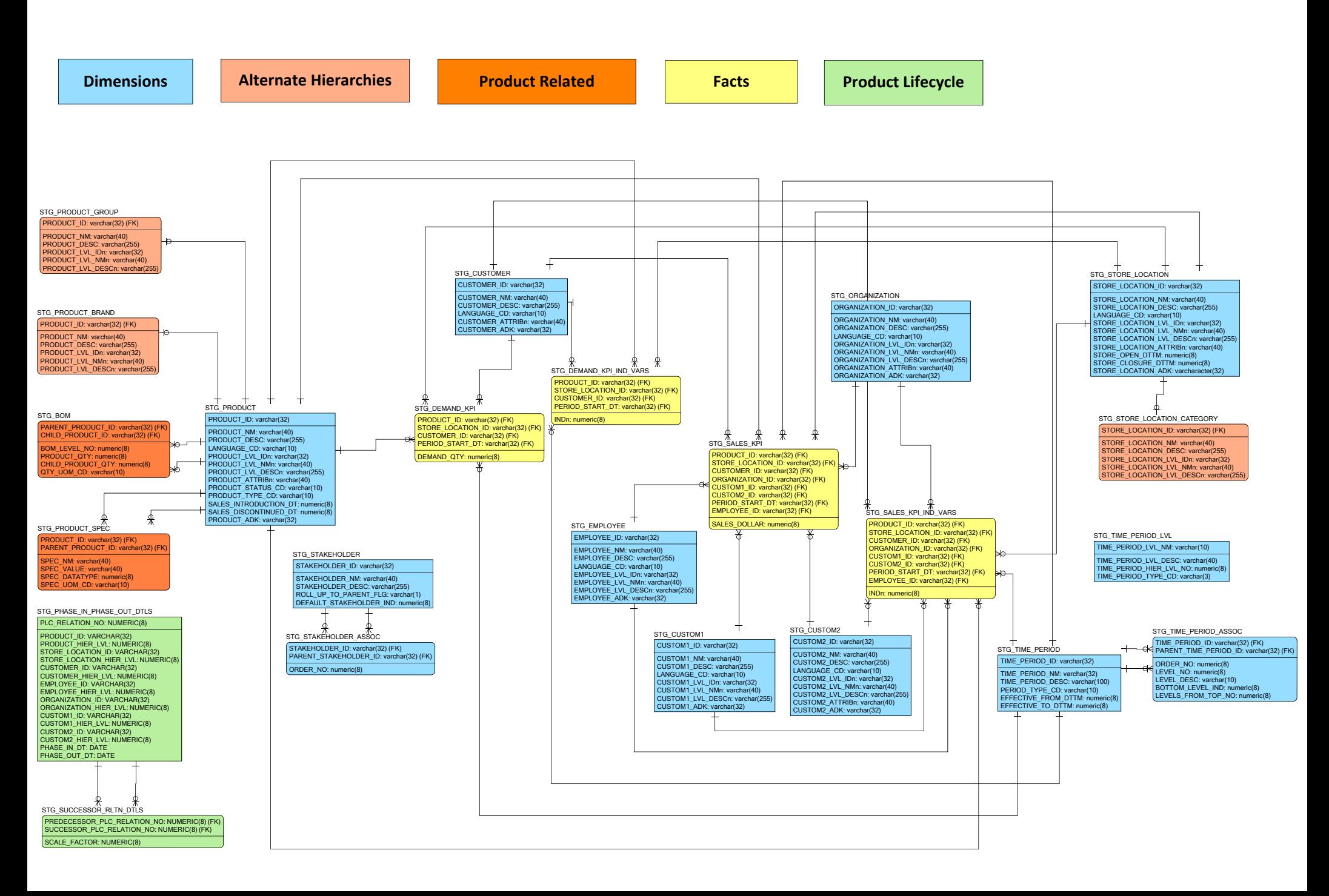

*Chapter 2 / Data Model Diagram*

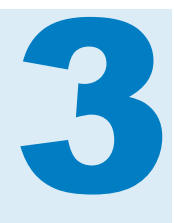

# <span id="page-12-0"></span>Data Dictionary

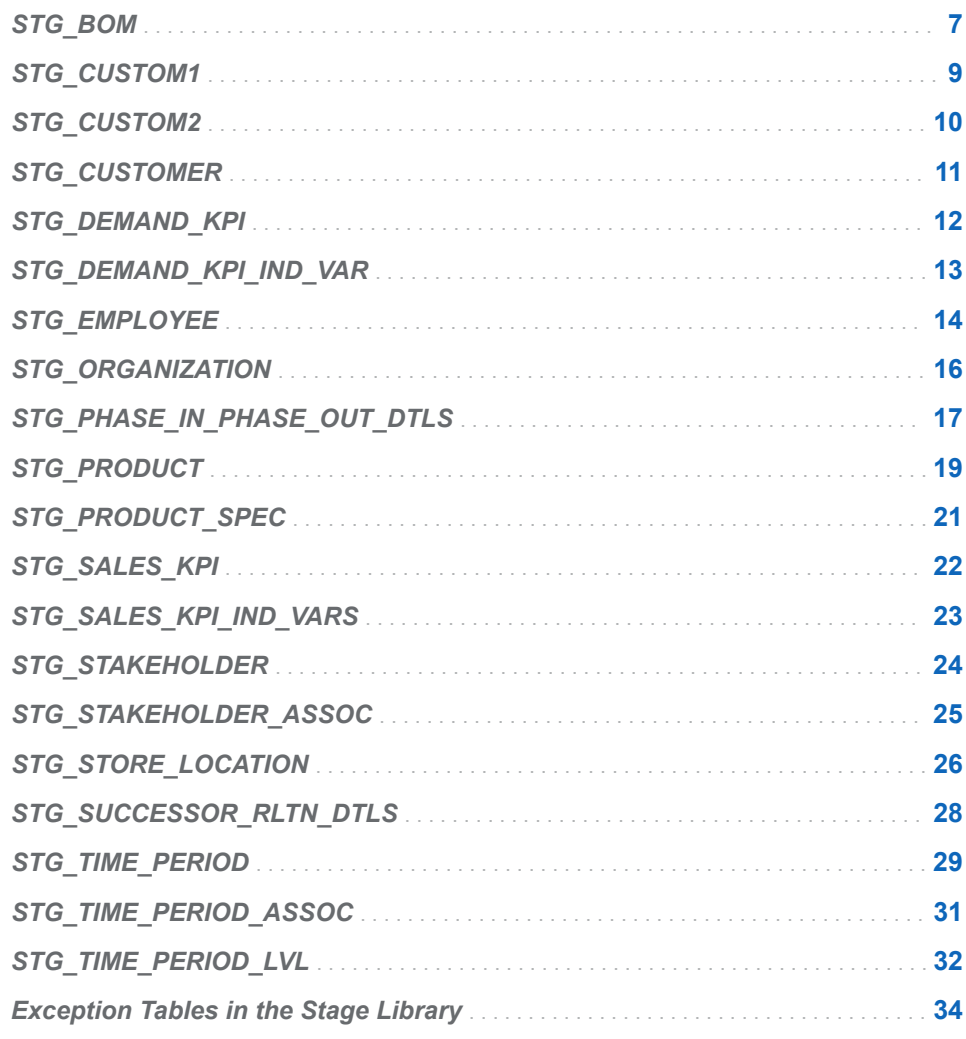

# STG\_BOM

The STG\_BOM table stores the bill of material (BOM) information, which consists of the details about child products that are related to particular parent products. Information is stored only for child products that can be sold separately. The following list describes an example of the BOM information:

- Parent product: motor bike
- $\blacksquare$  Child products: engine, pistons, tires

The BOM information is stored in the form of a relationship between the parent and child products.

*Table 3.1 Details of the STG\_BOM Table*

| Table type              | Dimension                                                                           |
|-------------------------|-------------------------------------------------------------------------------------|
| Data loading strategy   | Refresh: Insert else update                                                         |
| Load type               | New records are inserted. The old records are updated based<br>on the primary keys. |
| Is this table optional? | Yes                                                                                 |
| Comments                | <b>None</b>                                                                         |

The following table describes the columns of the STG\_BOM table.

*Table 3.2 Description of the STG\_BOM Table*

| <b>Name</b>           | <b>Description</b>                                                                                                    | Type (Length)  | <b>Column Null</b><br><b>Option</b> | <b>Primary Key</b> |
|-----------------------|----------------------------------------------------------------------------------------------------|----------------|-------------------------------------|--------------------|
| BOM_LEVEL_NO          | The BOM level number, which<br>indicates the BOM level that<br>exists in the BOM parent-child<br>hierarchy. Always enter 1 in<br>this column.     | Numeric (8)    | Null                                | No                 |
| PRODUCT QTY           | The quantity of parent<br>products that are associated<br>with a particular bill of<br>material. By default, the<br>quantity that is stored is 1. | Numeric (8)    | Not null                            | No                 |
| CHILD PRODUCT<br>_QTY | The quantity of child products<br>that are associated with a bill<br>of material.                                                                 | Numeric (8)    | Not null                            | No                 |
| QTY UOM CD            | Unit of measurement used to<br>express the quantity.                                                                                              | Character (10) | Null                                | No                 |
| PARENT PRODU<br>CT ID | ID of the parent product.                                                                                                    | Numeric (8)    | Not null                            | Yes                |
| CHILD_PRODUCT<br>- ID | ID of the child product.                                                                                                    | Numeric (8)    | Not null                            | Yes                |

# <span id="page-14-0"></span>STG\_CUSTOM1

The STG\_CUSTOM1 table contains information about a custom dimension, including its hierarchy and attribute details.

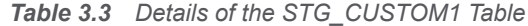

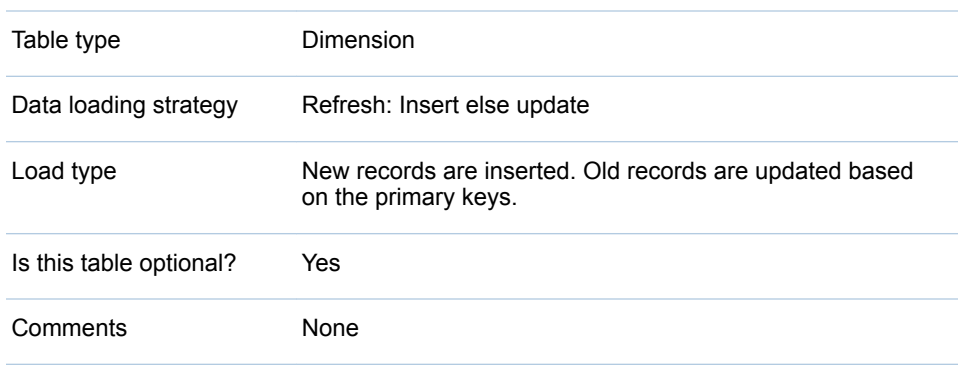

The following table describes columns of the STG\_CUSTOM1 table.

*Table 3.4 Description of the STG\_CUSTOM1 Table*

| <b>Name</b>         | <b>Description</b>                                                                                                    | Type (Length)   | <b>Column Null</b><br><b>Option</b> | <b>Primary Key</b> |
|---------------------|----------------------------------------------------------------------------------------------------|-----------------|-------------------------------------|--------------------|
| <b>CUSTOM1 ADK</b>  | Additional description key that<br>is used for integrating SAS<br>Forecast Analyst Workbench<br>with SAS Financial<br>Management. The default<br>value is the name of the<br>dimension. | Character (32)  | Null                                | No                 |
| CUSTOM1 ID          | Unique business key identifier<br>for the leaf-level node of the<br>dimension.                                                                                                    | Character (32)  | Not null                            | Yes                |
| <b>CUSTOM1 NM</b>   | Unique name of the leaf-level<br>node of this dimension.                                                                                                    | Character (40)  | Not null                            | No                 |
| CUSTOM1 DESC        | Description of the leaf-level<br>node of this dimension.                                                                                                    | Character (255) | Null                                | No                 |
| LANGUAGE CD         | Required language code.                                                                                                    | Character (10)  | Not null                            | No                 |
| CUSTOM1_LVL_ID<br>n | Unique business key identifier<br>for the nth-level node of this<br>dimension.                                                                                                    | Character (32)  |                                     | No                 |

<span id="page-15-0"></span>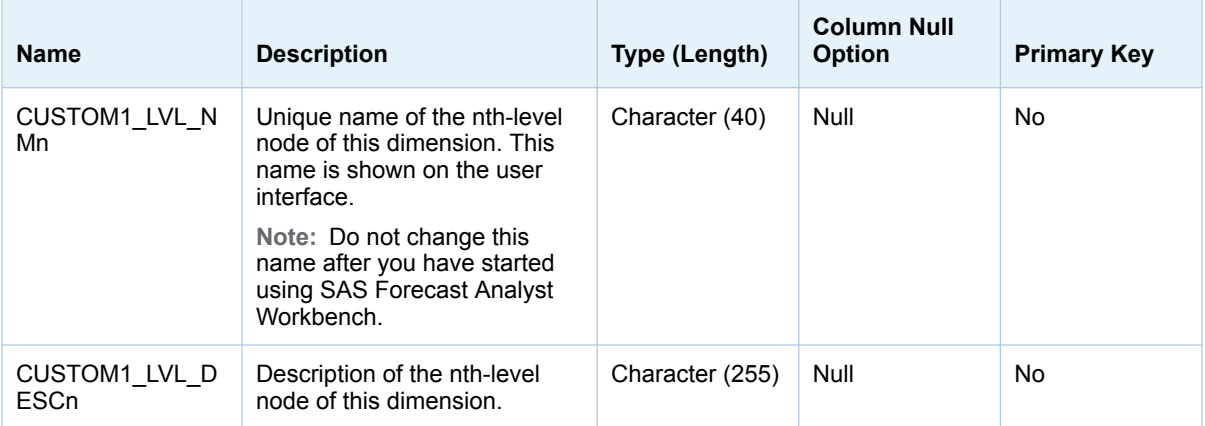

**Note:** Updating the name and ID combination of the dimension after you have started using SAS Forecast Analyst Workbench might cause an error. Ensure that you enter appropriate information in the name and ID columns.

# STG\_CUSTOM2

The STG\_CUSTOM2 table contains information about a custom dimension, including its hierarchy and attribute details.

*Table 3.5 Details of the STG\_CUSTOM2 Table*

| Table type               | Dimension                                                                           |
|--------------------------|-------------------------------------------------------------------------------------|
| Data loading<br>strategy | Refresh: Insert else update                                                         |
| Load type                | New records are inserted. The old records are updated based<br>on the primary keys. |
| Is this table optional?  | Yes                                                                                 |
| Comments                 | None                                                                                |

The following table describes columns of the STG\_CUSTOM2 table.

*Table 3.6 Description of the STG\_CUSTOM2 Table*

| <b>Name</b>        | <b>Description</b>                                                                                                    | Type (Length)  | <b>Column Null</b><br><b>Option</b> | <b>Primary Key</b> |
|--------------------|----------------------------------------------------------------------------------------------------|----------------|-------------------------------------|--------------------|
| <b>CUSTOM2 ADK</b> | Additional description key that<br>is used for integrating SAS<br>Forecast Analyst Workbench<br>with SAS Financial<br>Management. The default<br>value is the name of the<br>dimension. | Character (32) | Null                                | No                 |

<span id="page-16-0"></span>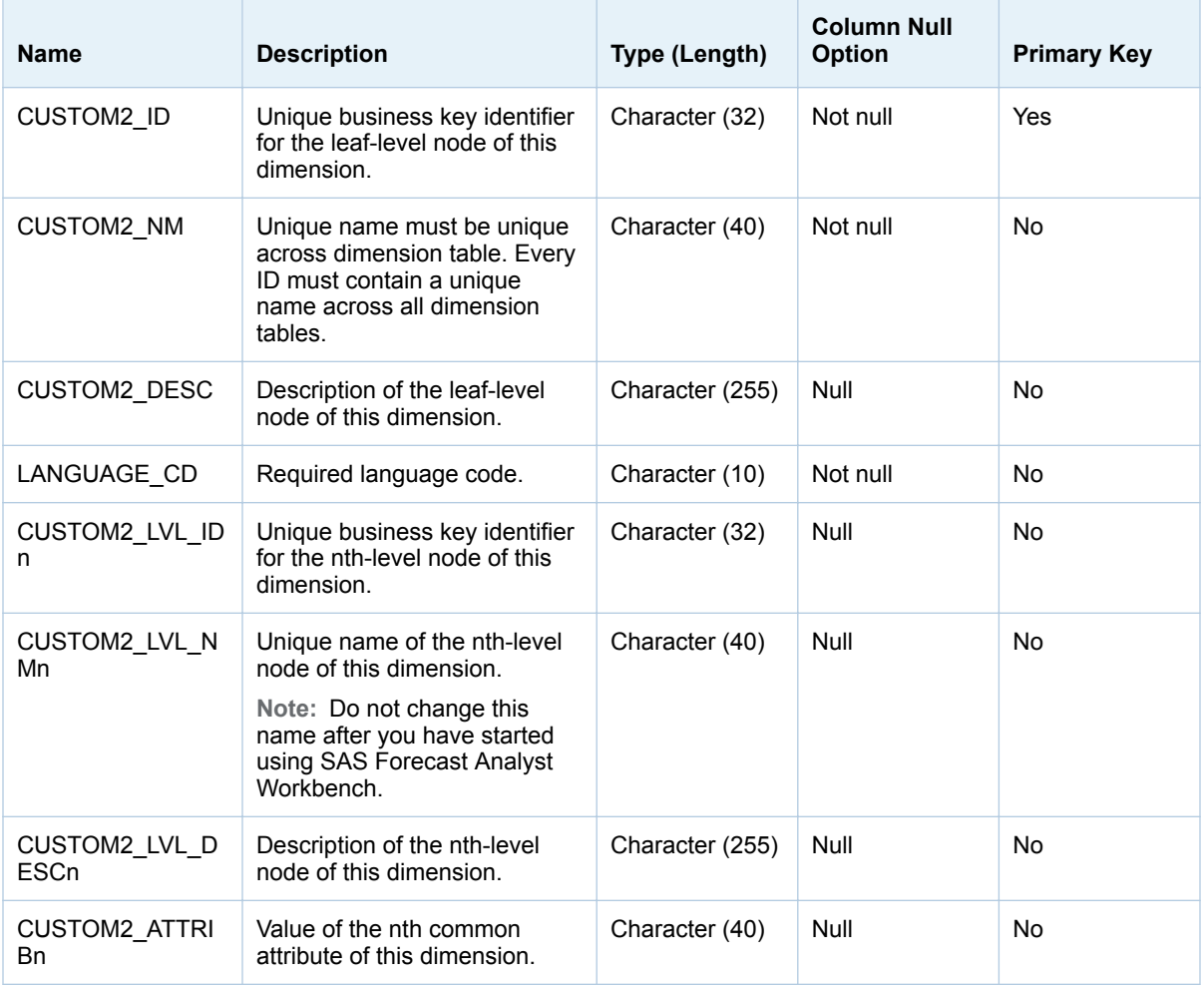

**Note:** Updating the name and ID combination of the dimension after you have started using SAS Forecast Analyst Workbench might cause an error. Ensure that you enter appropriate information in the name and ID columns.

# STG\_CUSTOMER

The STG\_CUSTOMER table contains information about customers, including their hierarchy and attribute details.

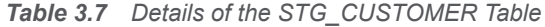

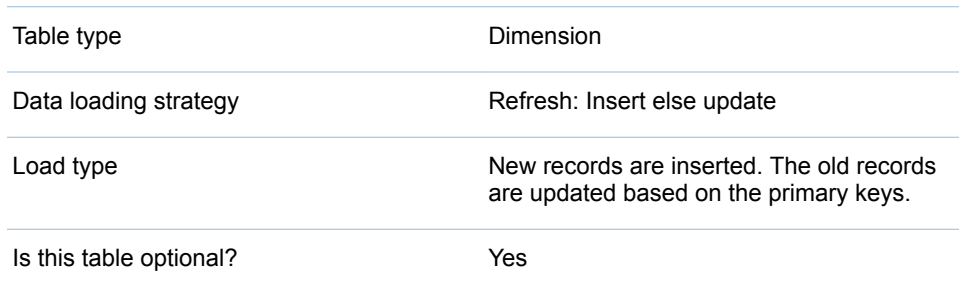

Comments None

The following table describes columns of the STG\_CUSTOMER table.

<span id="page-17-0"></span>*Table 3.8 Description of the STG\_CUSTOMER Table*

| <b>Name</b>                 | <b>Description</b>                                                                                                    | Type (Length)   | <b>Column Null</b><br><b>Option</b> | <b>Primary Key</b> |
|-----------------------------|----------------------------------------------------------------------------------------------------|-----------------|-------------------------------------|--------------------|
| <b>CUSTOMER ADK</b>         | Additional description key that<br>is used for integrating SAS<br>Forecast Analyst Workbench<br>with SAS Financial<br>Management. The default<br>value is the name of the<br>customer. | Character (32)  | Null                                | No                 |
| <b>CUSTOMER ID</b>          | Unique business key identifier<br>for the leaf-level node of the<br><b>CUSTOMER dimension.</b>                                                                                         | Character (32)  | Not null                            | Yes                |
| <b>CUSTOMER NM</b>          | Unique name of the leaf-level<br>node of the CUSTOMER<br>dimension.                                                                                                    | Character (40)  | Not null                            | No                 |
| <b>CUSTOMER DES</b><br>C    | Description of the leaf-level<br>node of the CUSTOMER<br>dimension.                                                                                                    | Character (255) | Null                                | No                 |
| LANGUAGE CD                 | Required language code.                                                                                                    | Character (10)  | Not null                            | No                 |
| CUSTOMER_ATTR<br><b>IBn</b> | Value of the nth common<br>attribute of the CUSTOMER<br>dimension.                                                                                                    | Character (40)  | Null                                | No                 |

**Note:** Updating the name and ID combination of the dimension after you have started using SAS Forecast Analyst Workbench might cause an error. Ensure that you enter appropriate information in the name and ID columns.

## STG\_DEMAND\_KPI

This table is an example of the fact table for a KPI called Demand\_KPI. The KPI has been set up in the CONFIG.KPI\_CONFIG table. The table name matches the value in the KPI\_TABLE\_NM column (DEMAND\_KPI) in the CONFIG.KPI\_CONFIG table. The dimensions for this KPI are determined by the values in the DIM<RK>\_IND columns in the CONFIG.KPI\_CONFIG table.

The STG\_DEMAND\_KPI table contains demand for a product, store location, and customer combination.

*Table 3.9 Details of the STG\_DEMAND\_KPI Table*

Table type Fact

<span id="page-18-0"></span>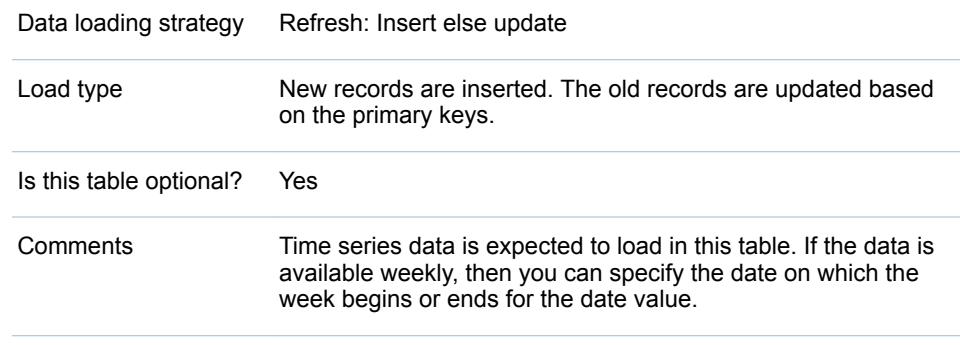

The following table describes the columns of the example KPI table.

*Table 3.10 Description of the STG\_DEAMND\_KPI Table*

| <b>Name</b>           | <b>Description</b>                                                                                                    | Type (Length)  | <b>Column Null</b><br><b>Option</b> | <b>Primary Key</b> |
|-----------------------|----------------------------------------------------------------------------------------------------|----------------|-------------------------------------|--------------------|
| PERIOD_START_<br>DT   | Identification for the<br>time period in date<br>format. The date<br>can be the start<br>date of a week, a<br>month, a quarter, or<br>a year. The date<br>must be entered in<br>the NLDATE<br>format. | Numeric (8)    | Not null                            | Yes                |
| PRODUCT ID            | Business identifier<br>key for Product.                                                                                                    | Character (32) | Not null                            | Yes                |
| STORE LOCATIO<br>N ID | Business identifier<br>key for Store<br>Location.                                                                                                    | Character (32) | Not null                            | Yes                |
| <b>CUSTOMER ID</b>    | <b>Business identifier</b><br>key for Customer.                                                                                                    | Character (32) | Not null                            | Yes                |
| Demand_QTY            | <b>Demand Quantity</b><br>KPI.                                                                                                    | Numeric (8)    | Null                                | <b>No</b>          |

## STG\_DEMAND\_KPI\_IND\_VAR

This table is an example of the fact table for the independent variables associated with the Demand KPI. The KPI has been set up in the CONFIG.KPI\_CONFIG table. The name of the fact table for independent variables is determined by the value in the INDEP\_TABLE\_NM column of the row for the Demand KPI.

The facts for the independent variable must be loaded at the same level of granularity as that of the facts for the associated KPI. This table contains values for the independent variables for a product, store location, and customer combination.

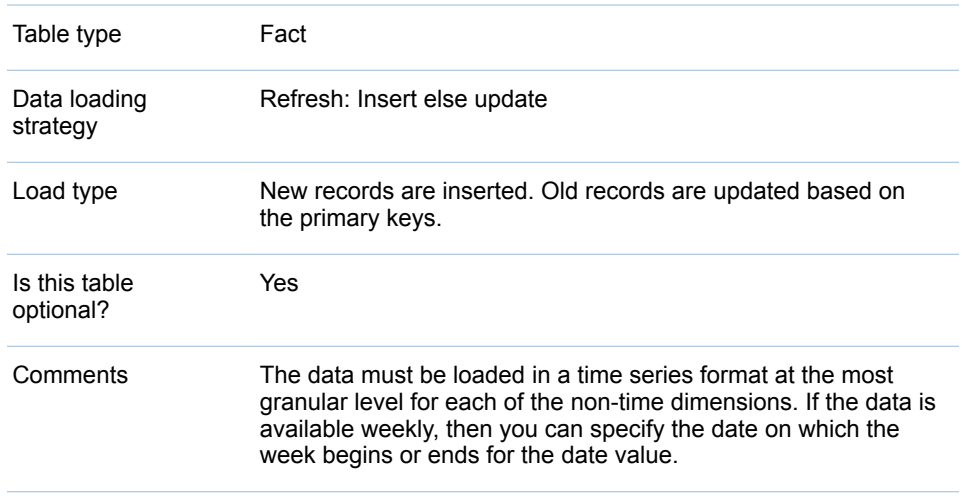

<span id="page-19-0"></span>*Table 3.11 Details of the STG\_DEMAND\_KPI\_IND\_VAR Table*

The following table describes columns of the STG\_DEMAND\_KPI\_IND\_VAR table.

*Table 3.12 Description of the STG\_DEMAND\_KPI\_IND\_VAR Table*

| <b>Name</b>           | <b>Description</b>                                                                                                    | Type (Length)  | <b>Column Null</b><br>Option | <b>Primary Key</b> |
|-----------------------|----------------------------------------------------------------------------------------------------|----------------|------------------------------|--------------------|
| PERIOD_START_<br>DT   | Identification for the<br>time period in date<br>format. The date<br>can be the start<br>date of a week, a<br>month, a quarter, or<br>a year. | Numeric (8)    | Not null                     | <b>Yes</b>         |
| <b>INDn</b>           | Value of the<br>independent<br>variable.                                                                                                    | Numeric (8)    | Null                         | No.                |
| PRODUCT ID            | <b>Business identifier</b><br>key for Product.                                                                                                | Character (32) | Not null                     | yes                |
| STORE LOCATIO<br>N ID | Business identifier<br>key for Store<br>Location.                                                                                             | Character (32) | Not null                     | Yes                |
| <b>CUSTOMER ID</b>    | Business identifier<br>key for Customer.                                                                                                    | Character (32) | Not null                     | Yes                |

# STG\_EMPLOYEE

The STG\_EMPLOYEE table contains information about employees, including their hierarchy and attribute details.

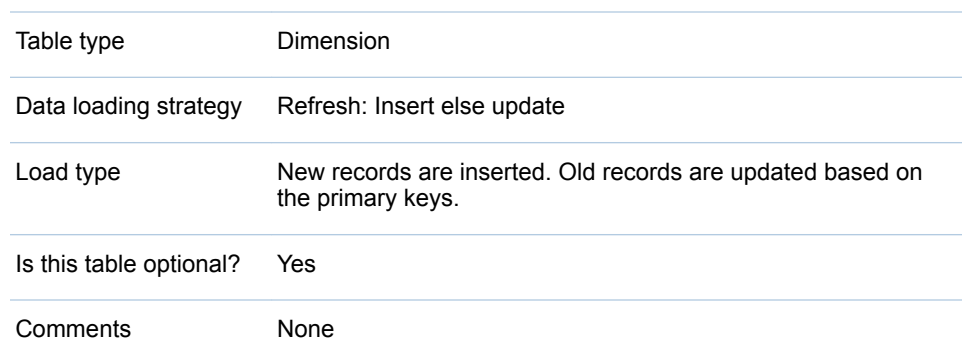

*Table 3.13 Details of the STG\_EMPLOYEE Table*

The following table describes the columns of the STG\_EMPLOYEE table.

*Table 3.14 Description of the STG\_EMPLOYEE Table*

| <b>Name</b>                  | <b>Description</b>                                                                                                    | Type (Length)   | <b>Column Null</b><br><b>Option</b> | <b>Primary Key</b> |
|------------------------------|----------------------------------------------------------------------------------------------------|-----------------|-------------------------------------|--------------------|
| EMPLOYEE ADK                 | Additional description key that<br>is used for integrating SAS<br>Forecast Analyst Workbench<br>with SAS Financial<br>Management. The default<br>value is the name of the<br>employee. | Character (32)  | Null                                | <b>No</b>          |
| EMPLOYEE ID                  | Unique business key identifier<br>for the leaf-level node of the<br>EMPLOYEE dimension.                                                                                                | Character (32)  | Not null                            | Yes                |
| EMPLOYEE NM                  | Unique name of the leaf-level<br>node of EMPLOYEE<br>dimension.                                                                                                    | Character (40)  | Not null                            | <b>No</b>          |
| EMPLOYEE DES<br>С            | Description of the leaf-level<br>node of the EMPLOYEE<br>dimension.                                                                                                    | Character (255) | Null                                | <b>No</b>          |
| LANGUAGE CD                  | Required language code.                                                                                                    | Character (10)  | Not null                            | <b>No</b>          |
| EMPLOYEE_LVL_I<br>Dn         | Unique business key identifier<br>for the nth-level node of the<br>EMPLOYEE dimension.                                                                                                 | Character (32)  | Null                                | <b>No</b>          |
| EMPLOYEE LVL<br><b>NMn</b>   | Unique name of the nth-level<br>node of the EMPLOYEE<br>dimension.<br>Note: Do not change this<br>name after you have started<br>using SAS Forecast Analyst<br>Workbench.              | Character (40)  | Null                                | <b>No</b>          |
| EMPLOYEE_LVL<br><b>DESCn</b> | Description of the nth-level<br>node of the EMPLOYEE<br>dimension.                                                                                                    | Character (255) | Null                                | <b>No</b>          |

**Note:** Updating the name and ID combination of the dimension after you have started using SAS Forecast Analyst Workbench might cause an error. Ensure that you enter appropriate information in the name and ID columns.

# <span id="page-21-0"></span>STG\_ORGANIZATION

The STG\_ORGANIZATION table stores a list of organizations, including their hierarchy and attribute details.

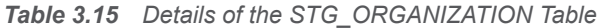

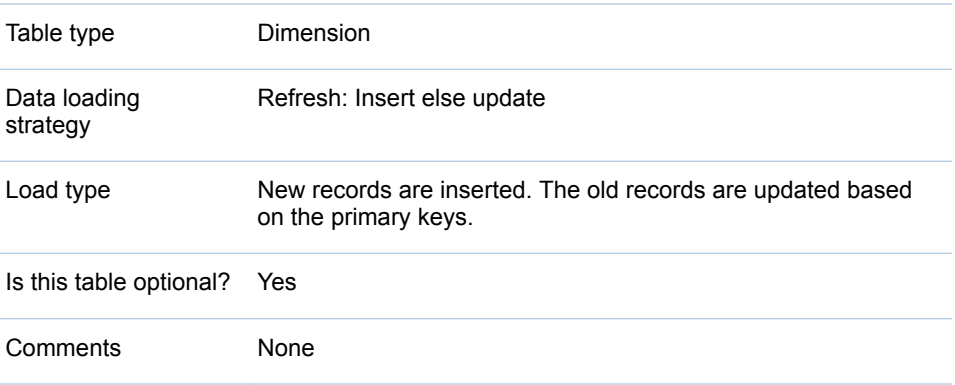

#### The following table describes columns of the STG\_ORGANIZATION table.

*Table 3.16 Description of the STG\_ORGANIZATION Table*

| <b>Name</b>                  | <b>Description</b>                                                                                                    | Type (Length)   | <b>Column Null</b><br><b>Option</b> | <b>Primary Key</b> |
|------------------------------|----------------------------------------------------------------------------------------------------|-----------------|-------------------------------------|--------------------|
| ORGANIZATION A<br>DK         | Additional description key that<br>is used for integrating SAS<br>Forecast Analyst Workbench<br>with SAS Financial<br>Management. The default<br>value is the name of the<br>organization. | Character (32)  | Null                                | No                 |
| ORGANIZATION I<br>D          | Unique business key identifier<br>leaf-level node of the<br>ORGANIZATION dimension.                                                                                                    | Character (32)  | Not null                            | Yes                |
| ORGANIZATION N<br>м          | Unique name of the leaf-level<br>node of the ORGANIZATION<br>dimension.                                                                                                    | Character (40)  | Not null                            | No                 |
| ORGANIZATION D<br><b>ESC</b> | Description of the leaf-level<br>node of the ORGANIZATION<br>dimension.                                                                                                    | Character (255) | Null                                | No                 |
| LANGUAGE CD                  | Required language code.                                                                                                    | Character (10)  | Not null                            | <b>No</b>          |
| ORGANIZATION L<br>VL IDn     | Unique business key identifier<br>for the nth-level node of the<br>ORGANIZATION dimension.                                                                                                 | Character (32)  | Null                                | No                 |

<span id="page-22-0"></span>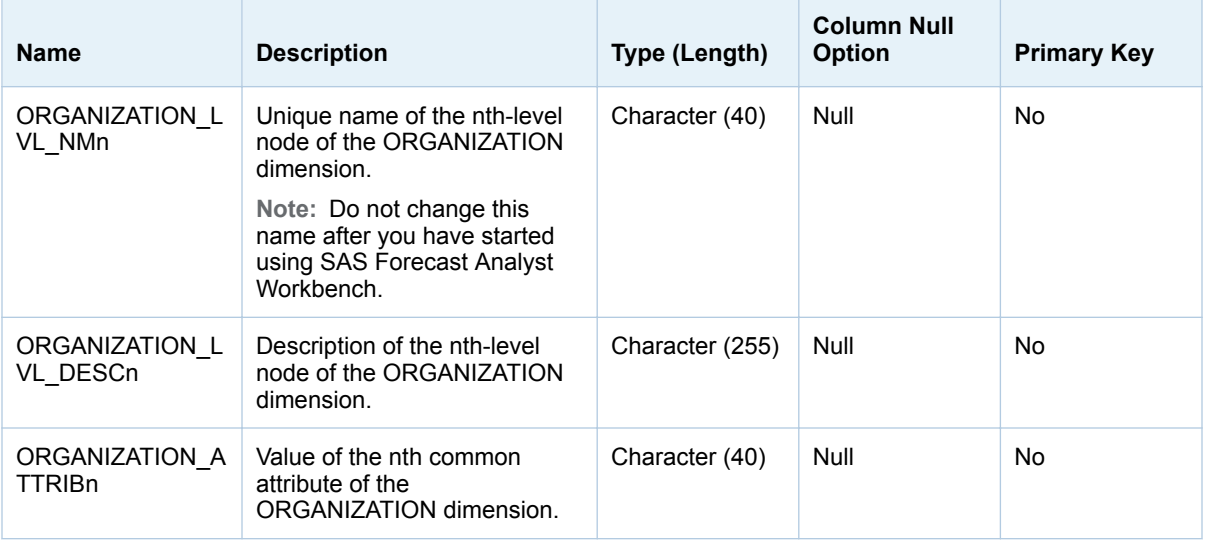

**Note:** Updating the name and ID combination of the dimension after you have started using SAS Forecast Analyst Workbench might cause an error. Ensure that you enter appropriate information in the name and ID columns.

# STG\_PHASE\_IN\_PHASE\_OUT\_DTLS

The STG\_PHASE\_IN\_PHASE\_OUT\_DTLS table stores information about the phase-in and phase-out relationships of a product. You must comply with the following guidelines:

- $\blacksquare$  You can define a phase-in and phase-out relationship at a higher level of a dimension.
- $\blacksquare$  In a relationship, the combination of dimension IDs must be unique.
- $\blacksquare$  The phase-in date must exist.
- $\blacksquare$  The phase-out date must be later than the phase-in date.
- $\blacksquare$  You can specify a rephase-in date for the product.

To add a rephase-in date for a product, enter separate records for phase-in and phase-out dates, and then for a rephase-in date in the table.

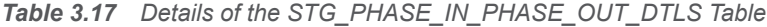

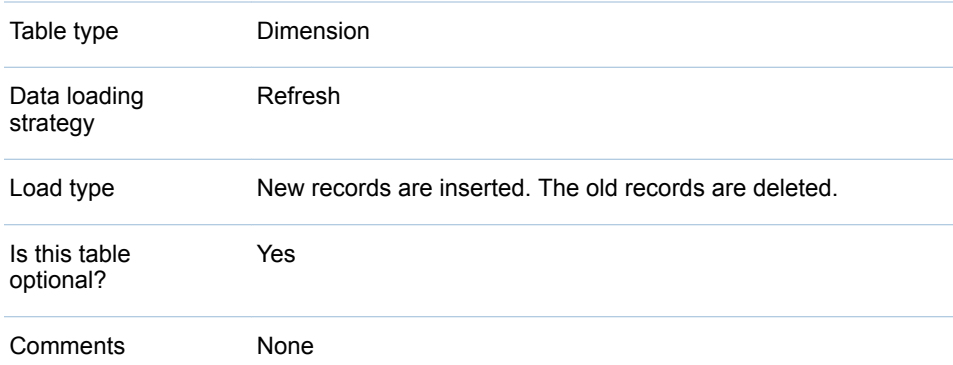

#### The following table describes the columns of the STG\_PHASE\_IN\_PHASE\_OUT\_DTLS table.

#### *Table 3.18 Description of the STG\_PHASE\_IN\_PHASE\_OUT\_DTLS Table*

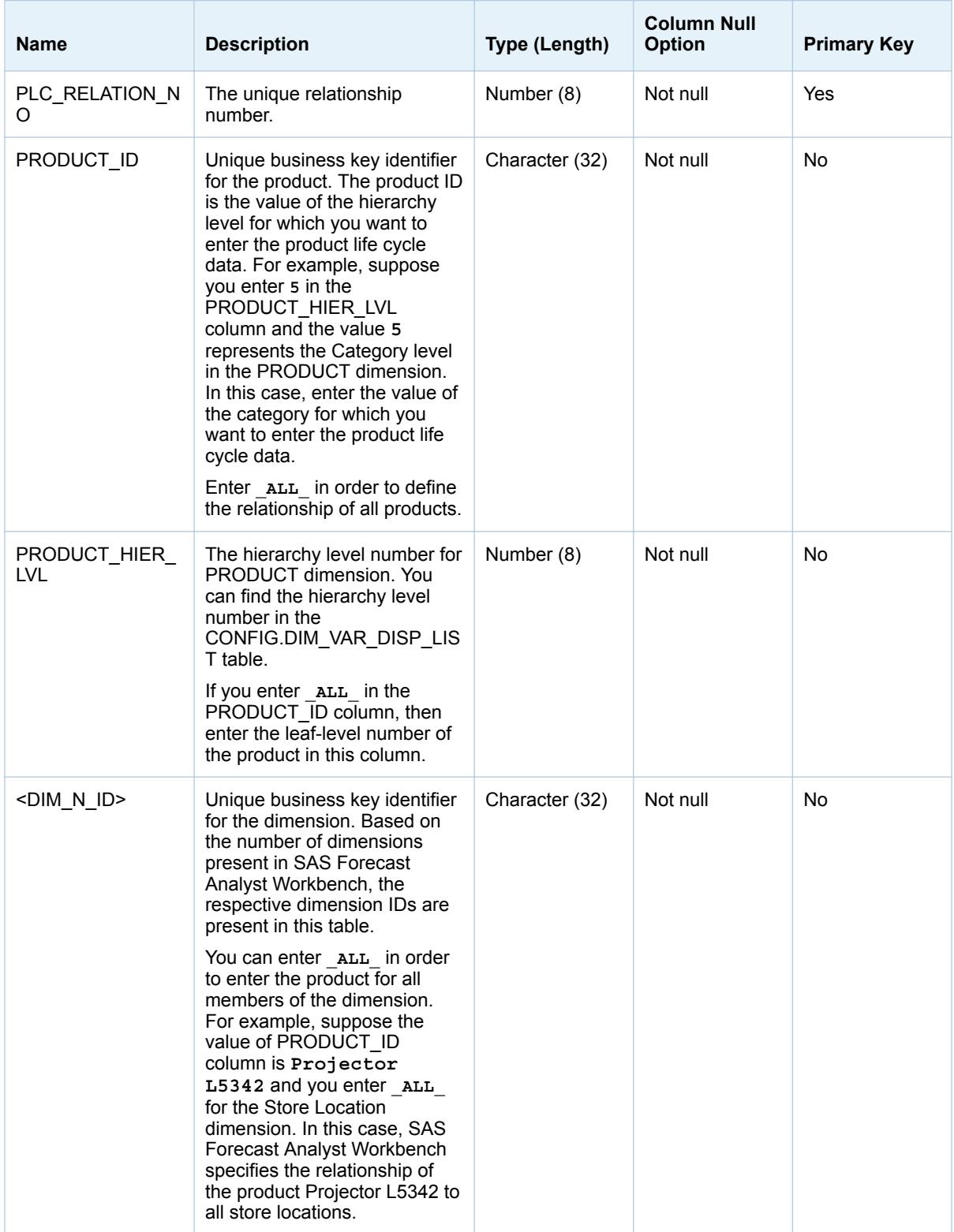

<span id="page-24-0"></span>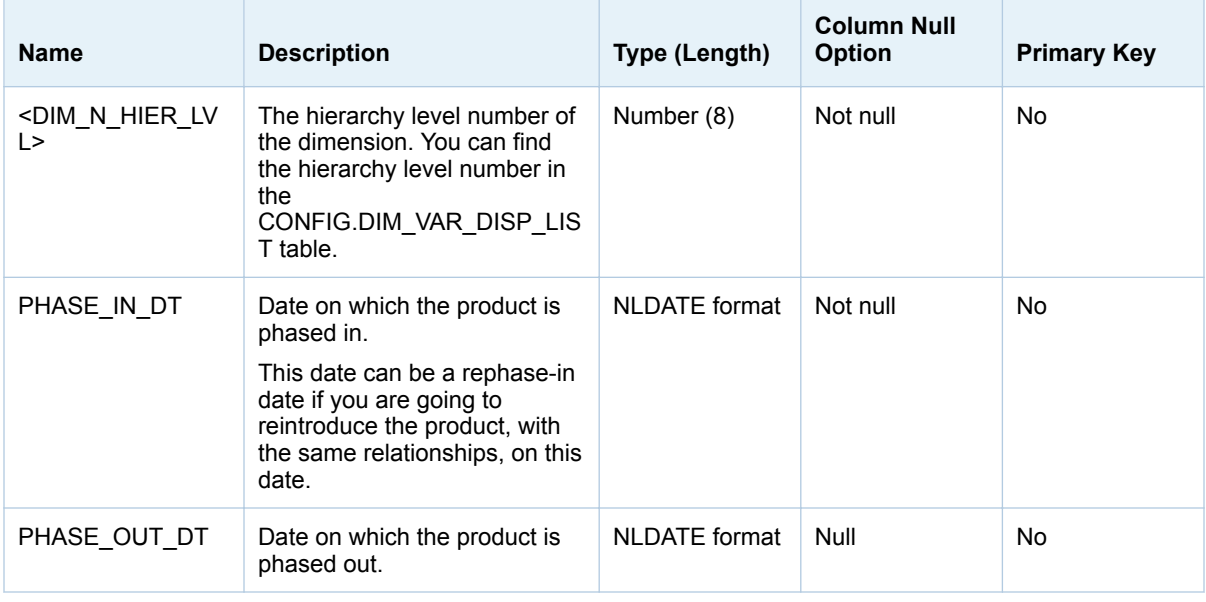

# STG\_PRODUCT

The STG\_PRODUCT table contains information about products, including their hierarchy and attribute details.

#### *Table 3.19 Details of the STG\_PRODUCT Table*

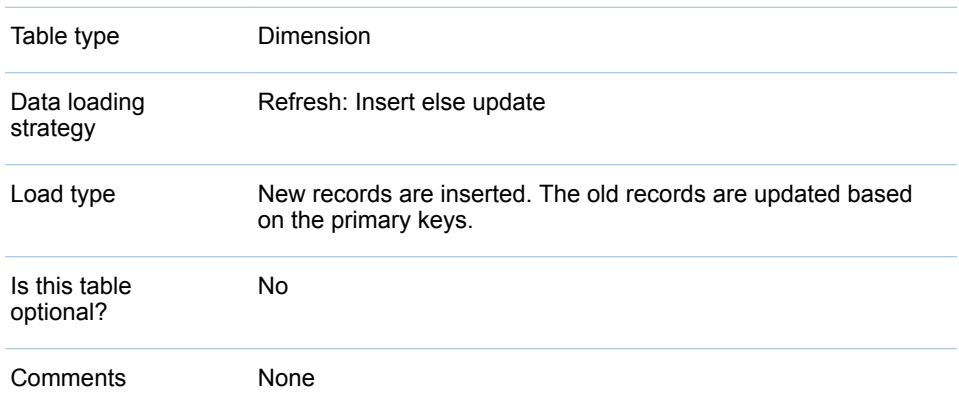

The following table describes columns of the STG\_PRODUCT table.

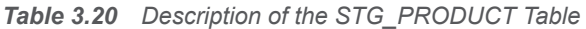

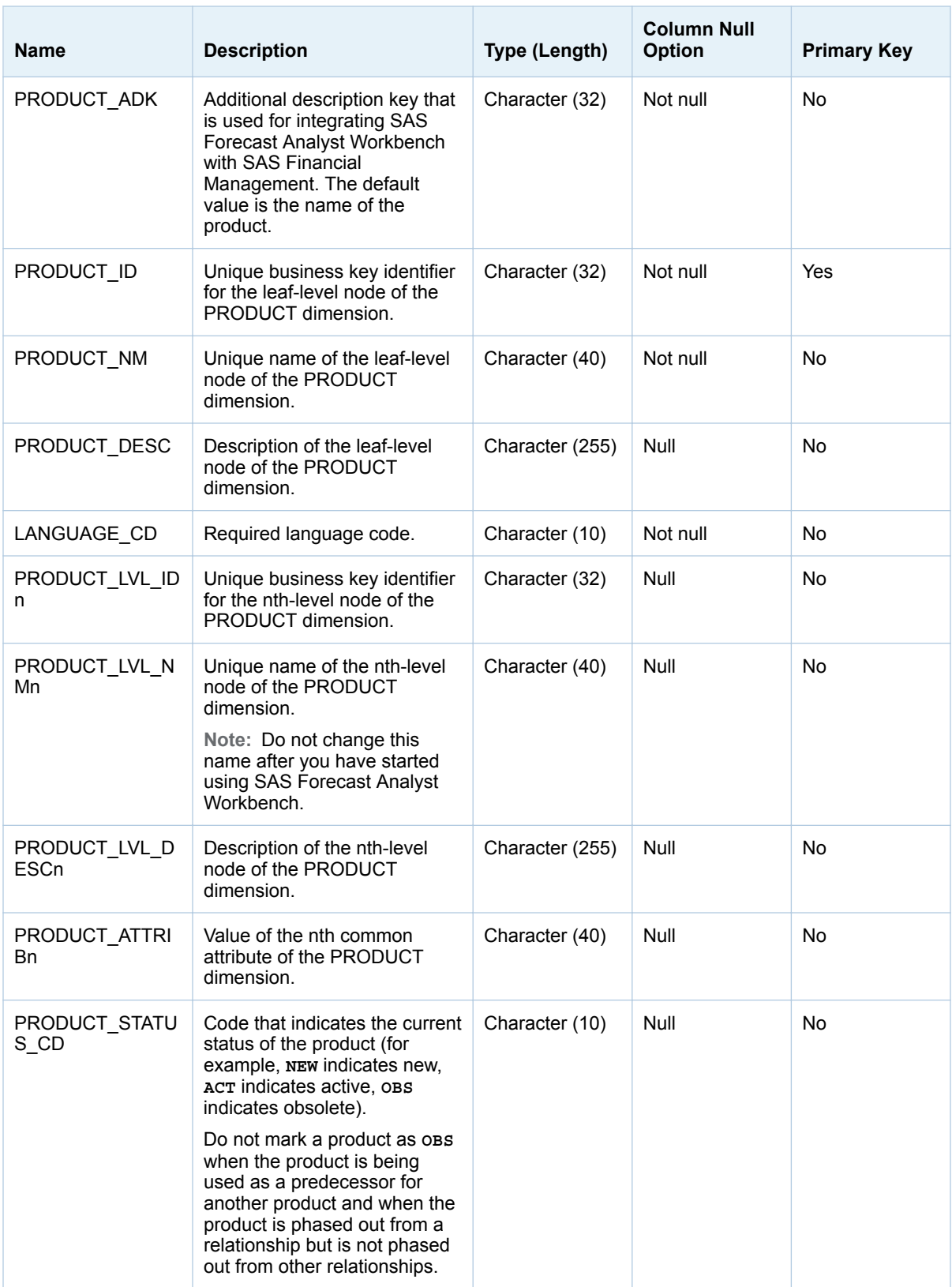

<span id="page-26-0"></span>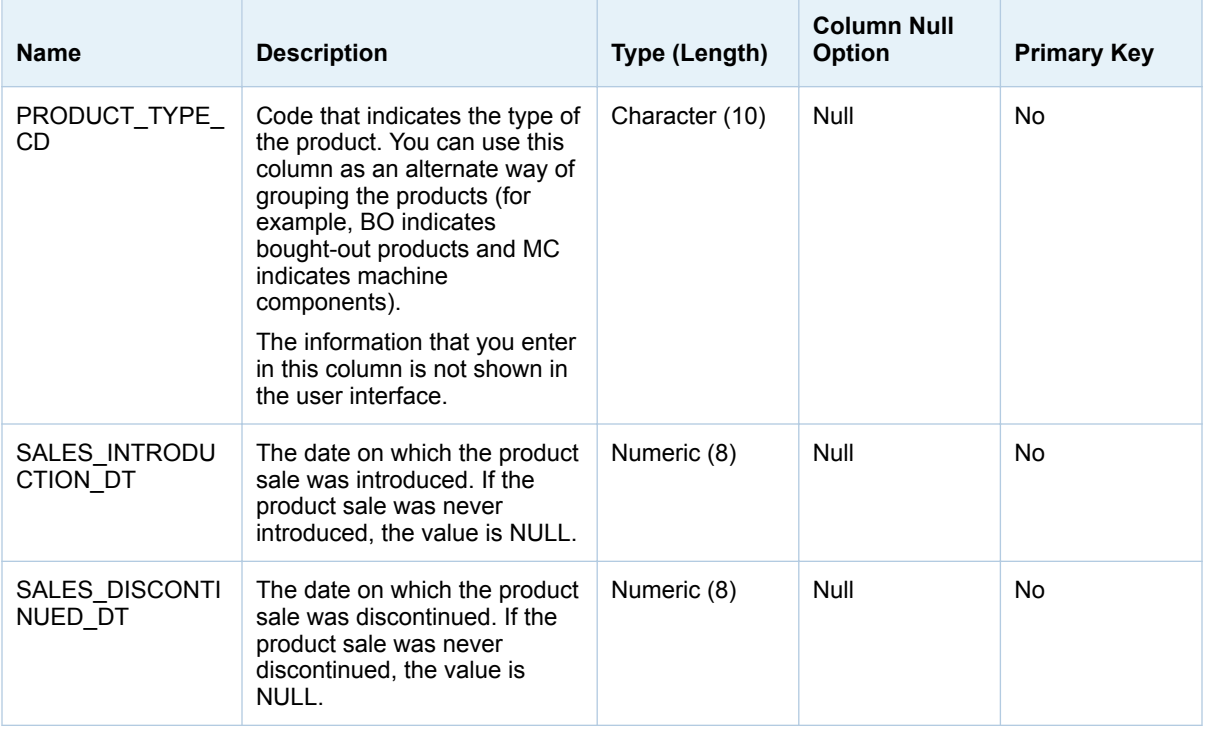

**Note:** Updating the name and ID combination of the dimension after you have started using SAS Forecast Analyst Workbench might cause an error. Ensure that you enter appropriate information in the name and ID columns.

# STG\_PRODUCT\_SPEC

The STG\_PRODUCT\_SPEC table contains information about the specifications for leaf-level products.

*Table 3.21 Details of the STG\_PRODUCT\_SPEC Table*

| Table type                 | Dimension                                                                       |
|----------------------------|---------------------------------------------------------------------------------|
| Data loading<br>strategy   | Refresh: Insert else update                                                     |
| Load type                  | New records are inserted. Old records are updated based on<br>the primary keys. |
| Is this table<br>optional? | Yes                                                                             |
| Comments                   | <b>None</b>                                                                     |

The following table describes columns of the STG\_PRODUCT\_SPEC table.

<span id="page-27-0"></span>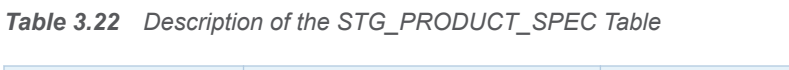

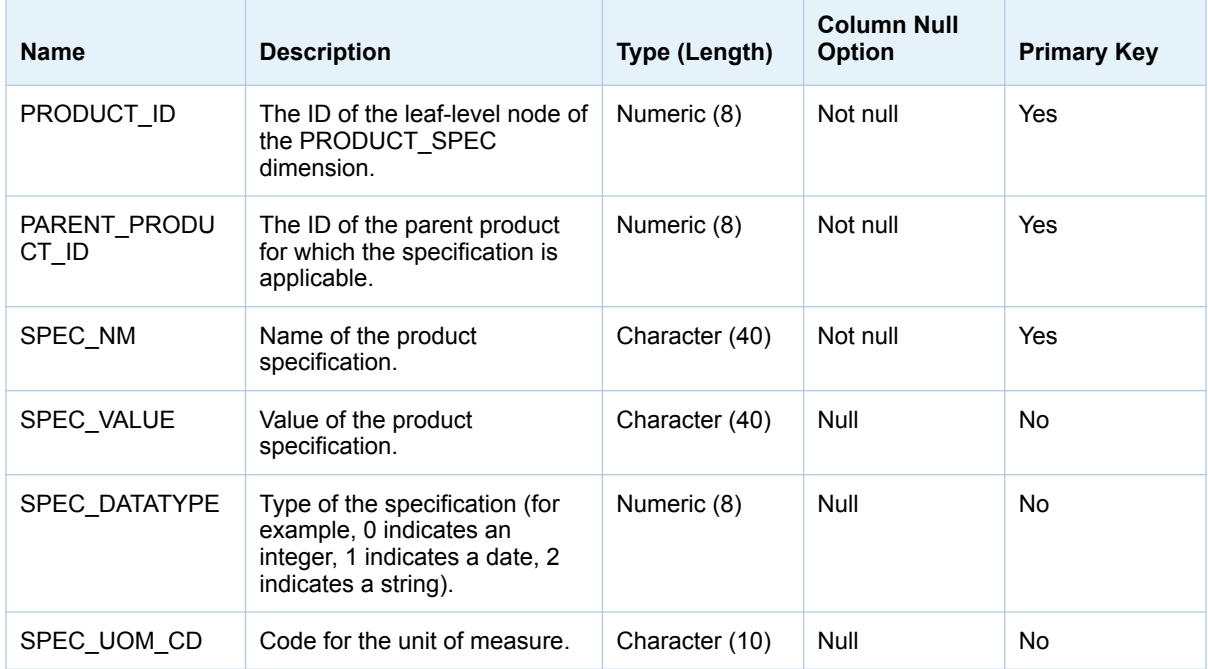

# STG\_SALES\_KPI

This example table is the fact table for the Sales KPI. The KPI is set up in the CONFIG.KPI\_CONFIG table. The table name matches the value in the KPI\_TABLE\_NM column (SALES\_KPI) of the CONFIG.KPI\_CONFIG table. The dimensions for this KPI are determined by the values in the DIM<RK>\_IND columns of the CONFIG.KPI\_CONFIG table. The STG\_SALES\_KPI table might contain demand for a product, store location, customer, custom1, custom2, and organization combination.

*Table 3.23 Details of the STG\_SALES\_KPI Table*

| Table type              | Fact                                                                                                    |
|-------------------------|----------------------------------------------------------------------------------------------------|
| Data loading strategy   | Refresh: Insert else update                                                                                                    |
| Load type               | New records are inserted. Old records are updated based on<br>the primary keys.                                                                                                    |
| Is this table optional? | Yes                                                                                                    |
| Comments                | The data must be loaded in a time series format at the most<br>granular level for each of the non-time dimensions. If the data<br>is available weekly, then you can specify the date on which the<br>week begins or ends for the date value. |

The following table describes columns of the STG\_SALES\_KPI table.

| <b>Name</b>           | <b>Description</b>                                                                                                    | Type (Length)  | <b>Column Null</b><br><b>Option</b> | <b>Primary Key</b> |
|-----------------------|----------------------------------------------------------------------------------------------------|----------------|-------------------------------------|--------------------|
| PERIOD_START_<br>DT   | Identification for the<br>time period, in date<br>format. The date<br>can be the start<br>date of a week, a<br>month, a quarter, or<br>a year. | Numeric (8)    | Not null                            | Yes                |
| PRODUCT ID            | Business identifier<br>key for Product.                                                                                                    | Character (32) | Not null                            | Yes                |
| STORE_LOCATIO<br>N_ID | <b>Business identifier</b><br>key for Store<br>Location.                                                                                       | Character (32) | Not null                            | Yes                |
| <b>CUSTOMER ID</b>    | <b>Business identifier</b><br>key for Customer.                                                                                                | Character (32) | Not null                            | Yes                |
| ORGANIZATION I<br>D   | <b>Business identifier</b><br>key for<br>Organization.                                                                                         | Character (32) | Not null                            | Yes                |
| <b>CUSTOM1 ID</b>     | <b>Business identifier</b><br>key for Custom 1<br>dimension.                                                                                   | Character (32) | Not null                            | Yes                |
| <b>CUSTOM2 ID</b>     | <b>Business identifier</b><br>key for Custom 2<br>dimension.                                                                                   | Character (32) | Not null                            | Yes                |
| Sales Dollar          | Sales amount KPI.                                                                                                    | Numeric (8)    | Null                                | No                 |

<span id="page-28-0"></span>*Table 3.24 Description of the STG\_SALES\_KPI Table*

# STG SALES KPI IND VARS

This example table is the fact table for the independent variables associated with the Sales KPI. The KPI has been set up in the CONFIG.KPI\_CONFIG table. The name for the independent variables fact table is determined by the value in the INDEP TABLE\_NM column of the row for the SALES KPI. The facts for the independent variable must be loaded at the same level of granularity as the facts for the associated KPI.

The STG\_SALES\_KPI\_IND\_VARS table contains values for the independent variables for a product, store location, customer, custom1, custom2, and organization combination.

**Note:** The name of this table is created based on the information that is in the KPI\_TABLE\_NM column of the KPI\_CONFIG table in the configuration library.

*Table 3.25 Details of the STG\_SALES\_KPI\_IND\_VARS Table*

Table type Fact table

<span id="page-29-0"></span>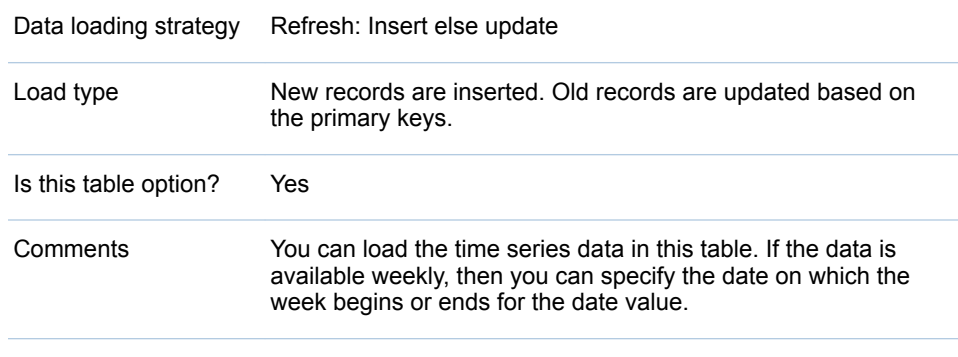

The following table describes columns of the STG\_SALES\_KPI\_IND\_VARS table.

*Table 3.26 Description of the STG\_SALES\_KPI\_IND\_VARS Table*

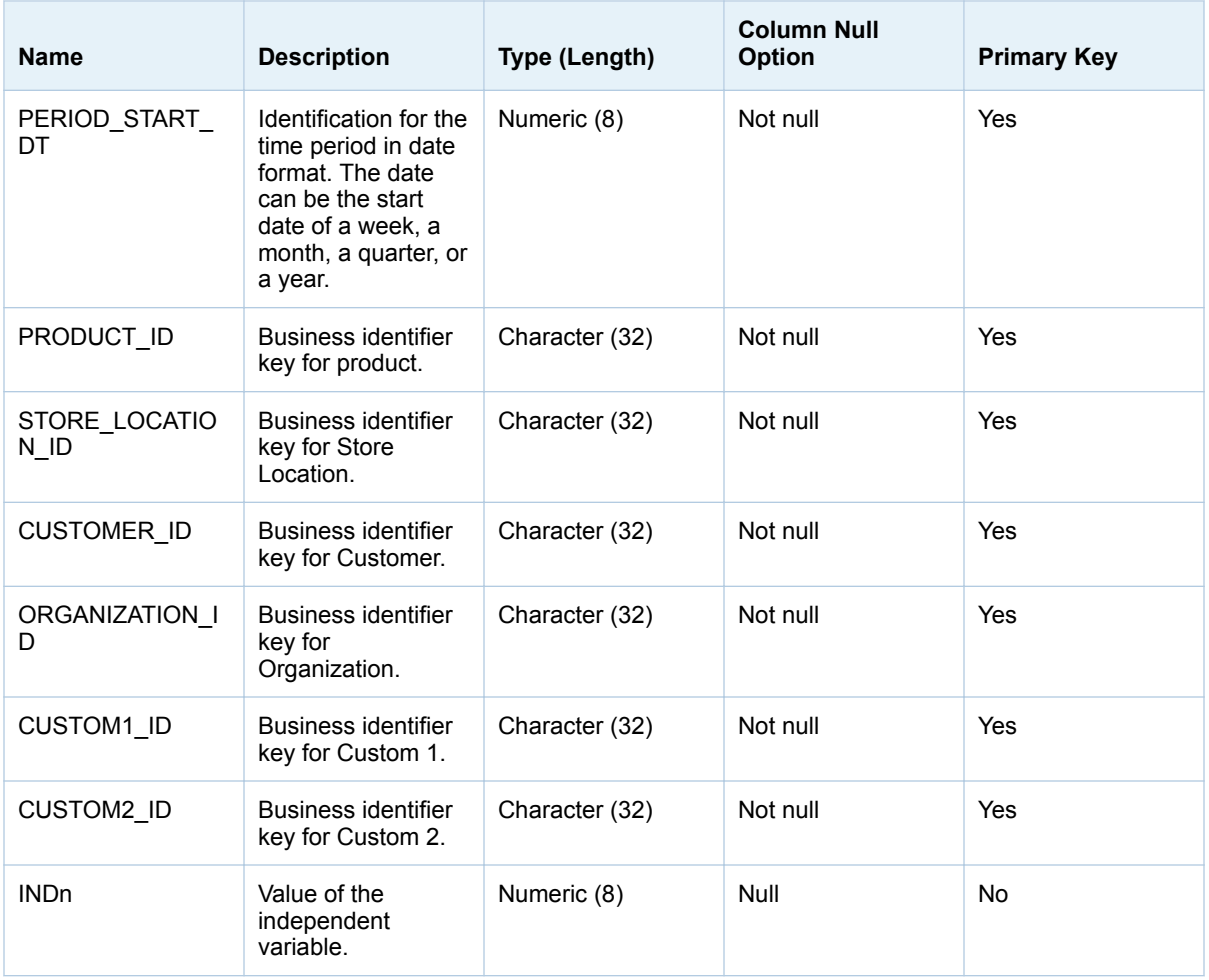

# STG\_STAKEHOLDER

The STG\_STAKEHOLDER table is required only when SAS Forecast Analyst Workbench is integrated with SAS Financial Management. This table contains a <span id="page-30-0"></span>row for each stakeholder. Usually, a stakeholder is a user who is responsible for providing input for consensus planning.

*Table 3.27 Details of the STG\_STAKEHOLDER Table*

| Table type              | Dimension                                                                       |
|-------------------------|---------------------------------------------------------------------------------|
| Data loading strategy   | Refresh: Insert else update                                                     |
| Load type               | New records are inserted. Old records are updated based on<br>the primary keys. |
| Is this table optional? | Yes                                                                             |
| Comments                | <b>None</b>                                                                     |

The following table describes columns of the STG\_STAKEHOLDER table.

*Table 3.28 Description of the STG\_STAKEHOLDER Table*

| <b>Name</b>                      | <b>Description</b>                                                                                                    | Type (Length)   | <b>Column Null</b><br><b>Option</b> | <b>Primary Key</b> |
|----------------------------------|----------------------------------------------------------------------------------------------------|-----------------|-------------------------------------|--------------------|
| STAKEHOLDER I<br>D               | Unique business key identifier<br>for the leaf-level node of the<br>STAKEHOLDER dimension.                                                                                                    | Character (32)  | Not null                            | Yes                |
| STAKEHOLDER N<br>м               | Name of the member.                                                                                                    | Character (40)  | Not null                            | No                 |
| STAKEHOLDER_D<br>ESC.            | Description of the member.                                                                                                    | Character (255) | Null                                | <b>No</b>          |
| ROLL UP TO PA<br><b>RENT FLG</b> | Flag that indicates whether to<br>roll up to the parent flag. The<br>value <b>x</b> indicates to roll up to<br>the parent. The value N<br>indicates not to roll up to the<br>parent.                                        | Character (1)   | Not null                            | <b>No</b>          |
| DEFAULT STAKE<br>HOLDER IND      | Index that indicates whether<br>this is a default stakeholder.<br>The value 1 indicates that the<br>stakeholder is a default<br>stakeholder. The value 0<br>indicates that the stakeholder<br>is not a default stakeholder. | Numeric (8)     | Not null                            | <b>No</b>          |

## STG\_STAKEHOLDER\_ASSOC

The STG\_STAKEHOLDER\_ASSOC table is required only when SAS Forecast Analyst Workbench is integrated with SAS Financial Management. This table

<span id="page-31-0"></span>contains the parent-child relationships that make up the STAKEHOLDER hierarchies.

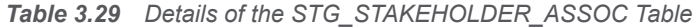

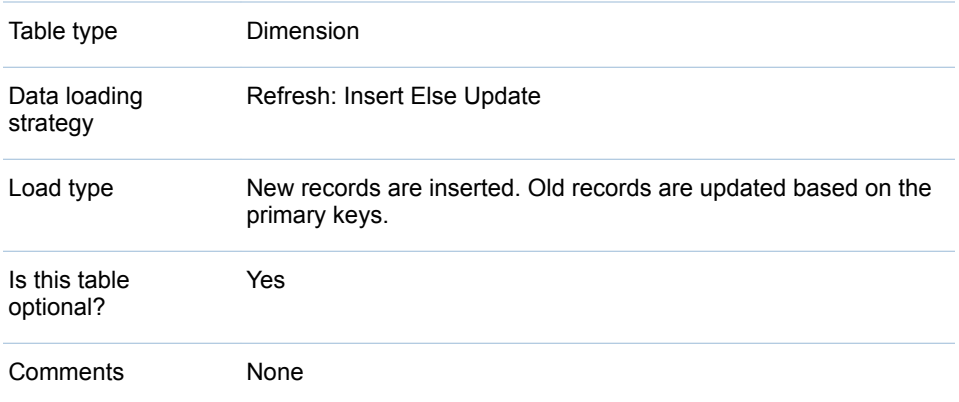

The following table describes columns of the STG\_STAKEHOLDER\_ASSOC table.

*Table 3.30 Description of the STG\_STAKEHOLDER\_ASSOC Table*

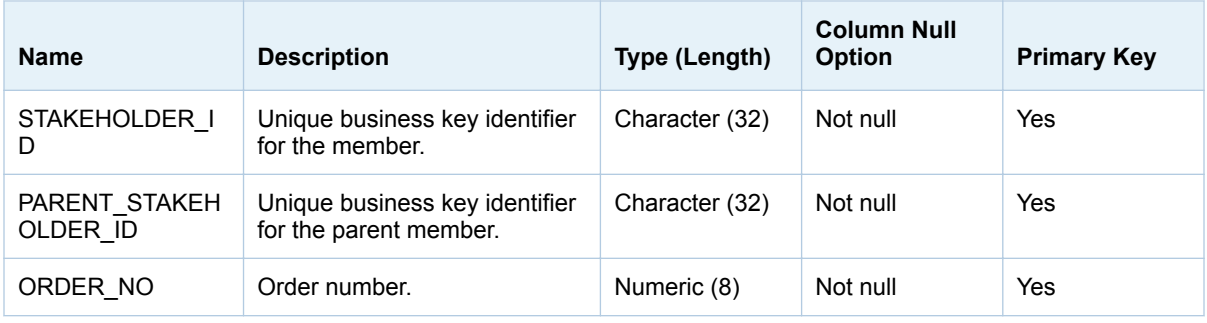

# STG\_STORE\_LOCATION

The STG\_STORE\_LOCATION table contains information about store locations, including their hierarchy and attribute details.

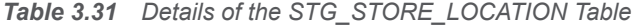

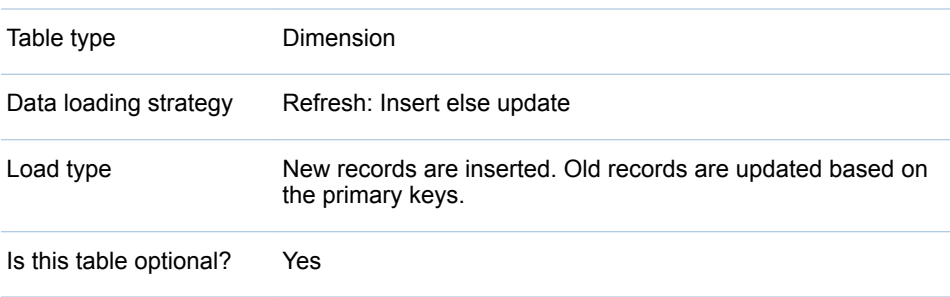

Comments None

The following table describes columns of the STG\_STORE\_LOCATION table.

*Table 3.32 Description of the STG\_STORE\_LOCATION Table*

| <b>Name</b>                       | <b>Description</b>                                                                                                    | Type (Length)   | <b>Column Null</b><br><b>Option</b> | <b>Primary Key</b> |
|-----------------------------------|----------------------------------------------------------------------------------------------------|-----------------|-------------------------------------|--------------------|
| STORE_LOCATION<br>$\_$ ADK        | Additional description key that<br>is used for integrating SAS<br>Forecast Analyst Workbench<br>with SAS Financial<br>Management. The default<br>value is the name of the store<br>location. | Character (32)  | Null                                | No                 |
| STORE LOCATION<br>$\_$ lD         | Unique business key identifier<br>for the leaf-level node of the<br>STORE LOCATION<br>dimension.                                                                                             | Character (32)  | Not null                            | Yes                |
| STORE_LOCATION<br>$\_NM$          | Unique name of the leaf-level<br>node of the<br>STORE LOCATION<br>dimension.                                                                                                    | Character (40)  | Not null                            | <b>No</b>          |
| STORE_LOCATION<br><sub>DESC</sub> | Description of the leaf-level<br>node of the<br>STORE LOCATION<br>dimension.                                                                                                    | Character (255) | Null                                | <b>No</b>          |
| LANGUAGE_CD                       | Required language code.                                                                                                    | Character (10)  | Not null                            | <b>No</b>          |
| STORE LOCATION<br>_LVL_IDn        | Unique business key identifier<br>for the nth-level node of the<br>STORE_LOCATION<br>dimension.                                                                                              | Character (32)  | Null                                | No                 |
| STORE LOCATION<br>_LVL_NMn        | Unique name of the nth-level<br>node of the<br>STORE LOCATION<br>dimension.<br>Note: Do not change this<br>name after you have started<br>using SAS Forecast Analyst<br>Workbench.           | Character (40)  | Null                                | <b>No</b>          |
| STORE_LOCATION<br>_LVL_DESCn      | Description of the nth-level<br>node of the<br>STORE LOCATION<br>dimension.                                                                                                    | Character (255) | Null                                | No                 |
| STORE LOCATION<br><b>ATTRIBn</b>  | Value of the nth common<br>attribute of the<br>STORE LOCATION<br>dimension.                                                                                                    | Character (40)  | Null                                | <b>No</b>          |
| STORE_OPEN DT<br>TM               | The date and time at which<br>the store opened.                                                                                                    | Numeric (8)     | Null                                | No                 |

<span id="page-33-0"></span>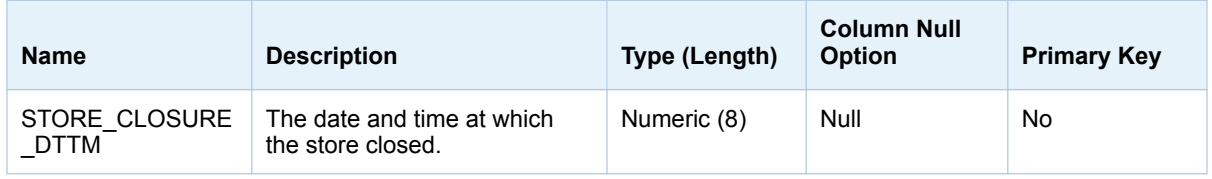

**Note:** Updating the name and ID combination of the dimension after you have started using SAS Forecast Analyst Workbench might cause an error. Ensure that you enter appropriate information in the name and ID columns.

# STG\_SUCCESSOR\_RLTN\_DTLS

The STG\_SUCCESSOR\_RLTN\_DTLS table stores information about the relationships that are defined for successor products. When you are loading the successor relationships, you must comply with the following guidelines:

- $\blacksquare$  The successor product and predecessor product must exist in the STG\_PHASE\_IN\_PHASE\_OUT\_DTLS table.
- The successor product and predecessor product must be different.
- $\blacksquare$  If the predecessor phase-out date is missing, the successor phase-in is not allowed.
- $\blacksquare$  A product can be the successor for multiple predecessor products.
- The successor phase-in date must be later than the predecessor phase-out date.
- $\blacksquare$  In a successor and predecessor relationship, all details of the relationship (except for the product) must match. For more information about the relationships, see ["STG\\_PHASE\\_IN\\_PHASE\\_OUT\\_DTLS" on page 17.](#page-22-0)
- You can phase in a successor product at a higher hierarchical level in another dimension in the STG\_PHASE\_IN\_PHASE\_OUT\_DTLS table.

For example, you can phase in Projector L5344 as a successor product at all locations in California.

If you do not comply with these guidelines, SAS Forecast Analyst Workbench moves those records into the exceptions table.

| Table type                 | Dimension table                                                              |
|----------------------------|------------------------------------------------------------------------------|
| Data loading<br>strategy   | Refresh: Insert                                                              |
| Load type                  | Entire refresh. The old records are deleted and new records are<br>inserted. |
| Is this table<br>optional? | Yes                                                                          |
| Comments                   | <b>None</b>                                                                  |

*Table 3.33 Details of STG\_SUCCESSOR\_RLTN\_DTLS Table*

#### The following table explains columns of the STG\_SUCCESSOR\_RLTN\_DTLS table.

<span id="page-34-0"></span>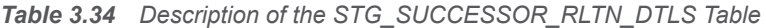

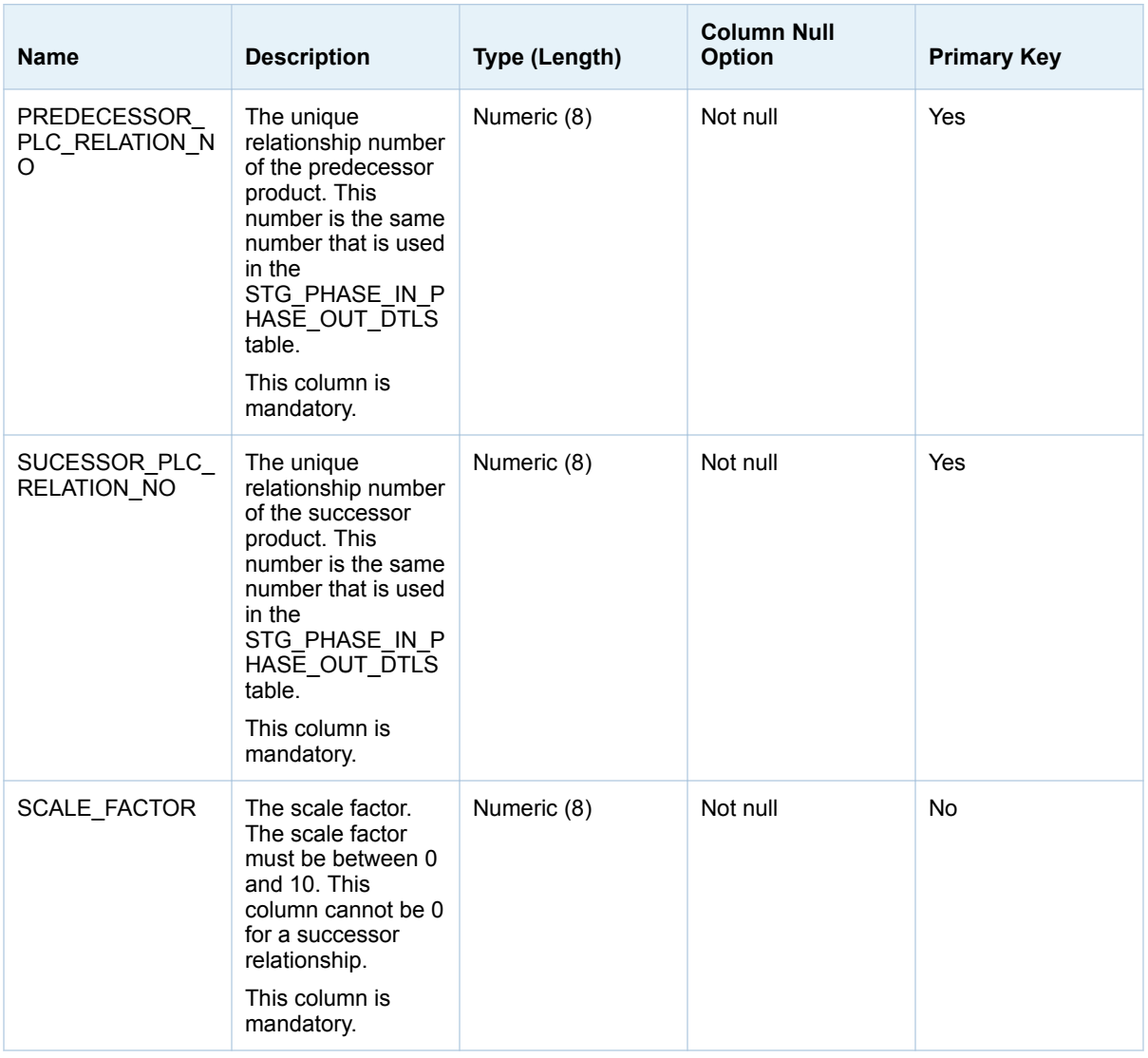

## STG\_TIME\_PERIOD

The STG\_TIME\_PERIOD table contains a list of time periods that are used to represent time in a hierarchy. The table includes information about both child and parent members (for example, ALLYEARS, YR2002).

You load this table by using the following initial one-time job in SAS Data Integration Studio: **/Products/SAS Forecast Analyst Workbench/5.3 Jobs/Wave01 (Initial One Time)/faw\_0102\_load\_time\_dim**. If the calendar is Gregorian, SAS Forecast Analyst Workbench populates the data in this table. If the calendar is custom, you must populate the data in this table.

For more information about loading the time period data, see "Date Intervals, Formats, and Functions" in *SAS/ETS: User's Guide*.

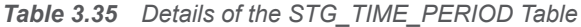

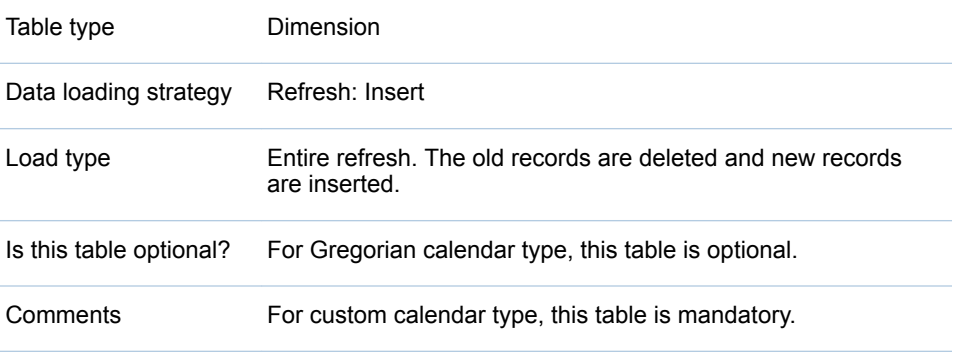

The following table describes columns of the STG\_TIME\_PERIOD table.

*Table 3.36 Description of the STG\_TIME\_PERIOD Table*

| <b>Name</b>                  | <b>Description</b>                                                                                                    | Type (Length)  | <b>Column Null</b><br><b>Option</b> | <b>Primary key</b> |
|------------------------------|----------------------------------------------------------------------------------------------------|----------------|-------------------------------------|--------------------|
| EFFECTIVE FRO<br>M DTTM      | The datetime stamp details for<br>the period from which this<br>record is effective. The time<br>value must be rounded to full<br>seconds. Only one record is<br>valid at any given time. If the<br>value for the time is not<br>available, set it to<br>00:00:00:00.<br>For example, 1/1/2000<br>12:00:00 AM                                                                              | Numeric (8)    | Not null                            | <b>No</b>          |
| EFFECTIVE_TO_D<br><b>TTM</b> | The datetime stamp details for<br>the period up to which this<br>record is effective. The time<br>value is set to 1 second before<br>the period at which the next<br>record with the same key<br>becomes effective. The time<br>value must be rounded to full<br>seconds. If the value for the<br>time is not available, set it to<br>23:59:59:00.<br>For example, 1/1/2000<br>11:59:59 PM | Numeric (8)    | Not null                            | <b>No</b>          |
| PERIOD TYPE C<br>D           | Period type (for example, hour<br>of the day, day, week, fiscal<br>year, fiscal quarter, reporting<br>period).<br>The values can be YR, QTR,<br>MO, ALL, HYR, MTH, WK,<br>and DAY.                                                                                                    | Character (10) | Not null                            | <b>No</b>          |

<span id="page-36-0"></span>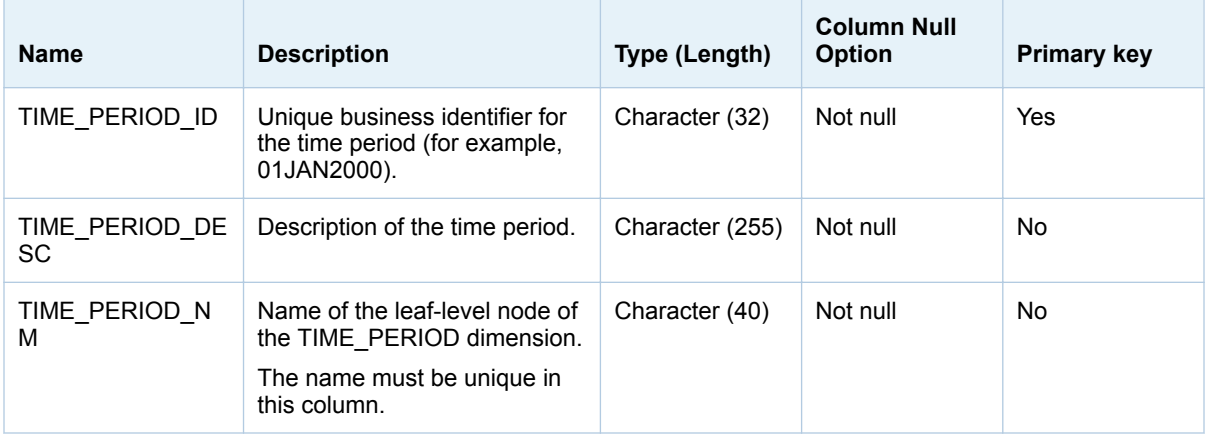

## STG\_TIME\_PERIOD\_ASSOC

The STG\_TIME\_PERIOD\_ASSOC table contains the parent-child association of all time periods in the STG\_TIME\_PERIOD table. For example, Jan 2013 is child of Quarter 1 of 2013. For more information about loading the time period data, see "Date Intervals, Formats, and Functions" in *SAS/ETS: User's Guide*.

You load this table by using the following initial one-time job in SAS Data Integration Studio: **/Products/SAS Forecast Analyst Workbench/5.3 Jobs/Wave01 (Initial One Time)/faw\_0102\_load\_time\_dim**. If the calendar is Gregorian, SAS Forecast Analyst Workbench populates the data in this table. If the calendar is custom, you must populate the data in this table.

| Table type               | Dimension                                                                    |
|--------------------------|------------------------------------------------------------------------------|
| Data Loading<br>strategy | Refresh: insert                                                              |
| Load type                | Entire refresh. The old records are deleted and new records<br>are inserted. |
|                          | Is this table optional? For custom calendar type, this table is mandatory.   |
| Comments                 | For Gregorian calendar type, this table is optional.                         |

*Table 3.37 Details of the STG\_TIME\_PERIOD\_ASSOC Table*

The following table describes columns of the STG\_TIME\_PERIOD\_ASSOC table.

#### <span id="page-37-0"></span>32 *Chapter 3 / Data Dictionary*

#### *Table 3.38 Description of the STG\_TIME\_PERIOD\_ASSOC Table*

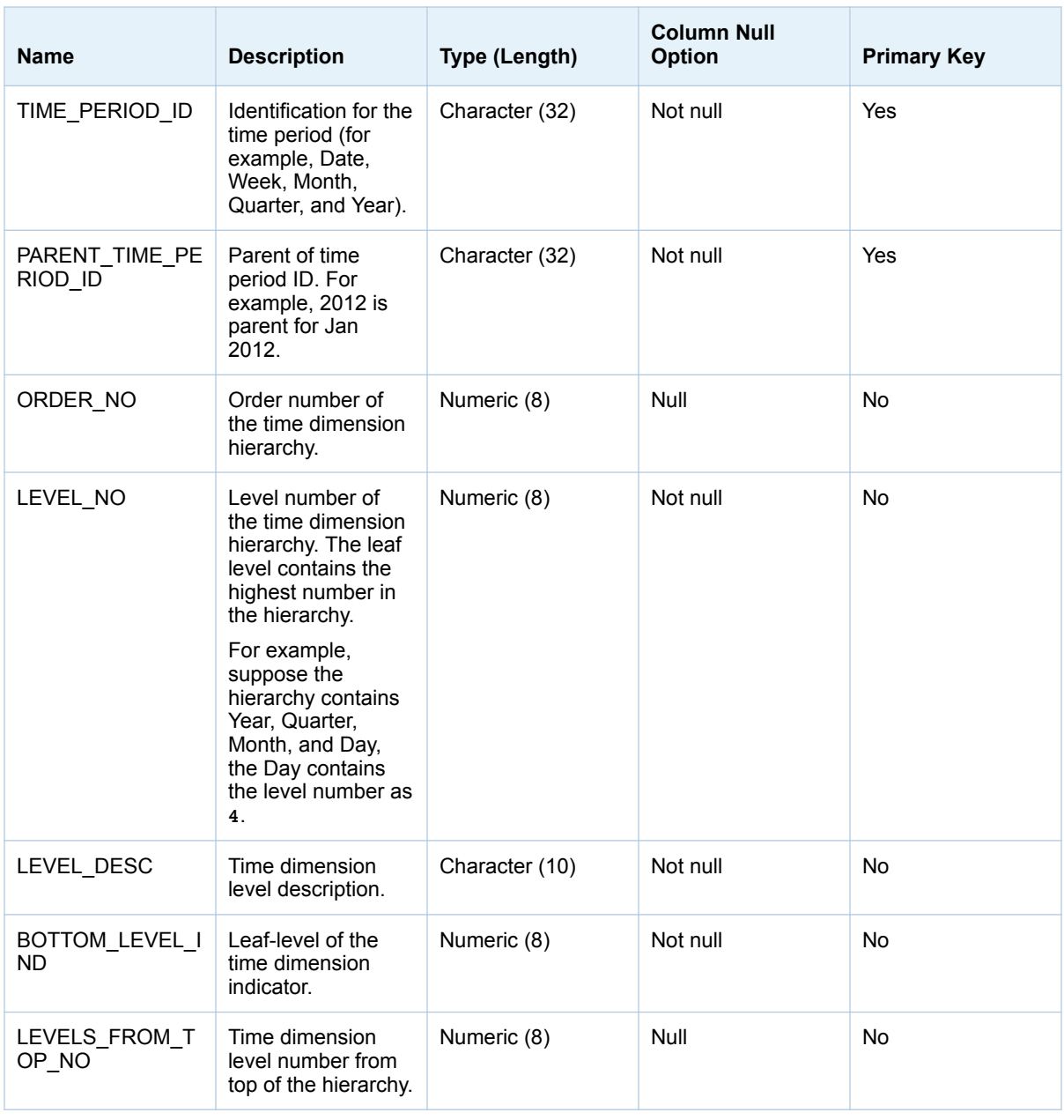

# STG\_TIME\_PERIOD\_LVL

The STG\_TIME\_PERIOD\_LVL table contains information about the unique hierarchy levels for the time period (for example, Year, Quarter, Month, Week, Day). For more information about loading the time period data, see "Date Intervals, Formats, and Functions" in *SAS/ETS: User's Guide*.

You load this table by using the following initial one-time job in SAS Data Integration Studio: **/Products/SAS Forecast Analyst Workbench/5.3 Jobs/Wave01 (Initial One Time)/faw\_0102\_load\_time\_dim**. If the

calendar is Gregorian, SAS Forecast Analyst Workbench populates the data in this table. If the calendar is custom, you must populate the data in this table.

*Table 3.39 Details of STG\_TIME\_PERIOD\_LVL Table*

| Table type                 | Dimension table                                                              |
|----------------------------|------------------------------------------------------------------------------|
| Data loading<br>strategy   | Refresh: Insert                                                              |
| Load type                  | Entire refresh. The old records are deleted and new records are<br>inserted. |
| Is this table<br>optional? | For custom calendar type, this table is mandatory.                           |
| Comments                   | For Gregorian calendar type, this table is optional.                         |

The following table explains columns of the STG\_TIME\_PERIOD\_LVL table.

*Table 3.40 Description of the STG\_TIME\_PERIOD\_LVL Table*

| <b>Name</b>                 | <b>Description</b>                                                                                                    | Type (Length)  | <b>Column Null</b><br>Option | <b>Primary Key</b> |
|-----------------------------|----------------------------------------------------------------------------------------------------|----------------|------------------------------|--------------------|
| TIME PERIOD HI<br>ER LVL NO | The hierarchy level<br>number for the time<br>dimension.                                                                                                    | Numeric (8)    | Not null                     | <b>No</b>          |
|                             | The most granular<br>time period level<br>must contain the<br>highest level<br>number in the<br>hierarchy. For<br>example, if the<br>hierarchy levels go<br>up to 6 and the<br>most granular time<br>period level is Day,<br>then you must<br>specify 6 as the<br>TIME PERIOD HI<br>ER LVL NO for<br>Day. |                |                              |                    |
| TIME PERIOD LV<br>L_NM      | Time dimension<br>level name.                                                                                                    | Character (10) | Not null                     | Yes                |
| TIME PERIOD LV<br>L DESC    | Time dimension<br>level description.                                                                                                    | Character (40) | Not null                     | <b>No</b>          |
| TIME PERIOD TY<br>PE CD     | Time period type<br>code. The values<br>can be YR, QTR,<br>MO, ALL, HYR,<br>MTH, WK, OF DAY.                                                                                                    | Character (3)  | Not null                     | <b>No</b>          |

## <span id="page-39-0"></span>Exception Tables in the Stage Library

The Stage library of SAS Forecast Analyst Workbench contains exception tables for each table. When you run the faw\_0201\_load\_stage\_to\_sdl ETL job to load customer data from the Stage library to the SDL table, records for which an exception occurred are not loaded to the SDL table. However, SAS Forecast Analyst Workbench moves the data to the corresponding exception table so that an administrator can take appropriate action on it. An administrator can correct the data problems and reload the SDL data sets by executing the ETL jobs.

# Recommended Reading

<span id="page-40-0"></span>Here is the recommended reading list for this title:

- SAS Forecast Analyst Workbench 5.3: Administrator's Guide
- SAS Forecast Analyst Workbench 5.3: User's Guide
- SAS Financial Management 5.5: User's Guide
- SAS Data Integration Studio 4.901: User's Guide

For a complete list of SAS publications, go to [sas.com/store/books](http://www.sas.com/store/books). If you have questions about which titles you need, please contact a SAS Representative:

SAS Books SAS Campus Drive Cary, NC 27513-2414 Phone: 1-800-727-0025 Fax: 1-919-677-4444 Email: [sasbook@sas.com](mailto:sasbook@sas.com) Web address: [sas.com/store/books](http://sas.com/store/books)

#### *Recommended Reading*

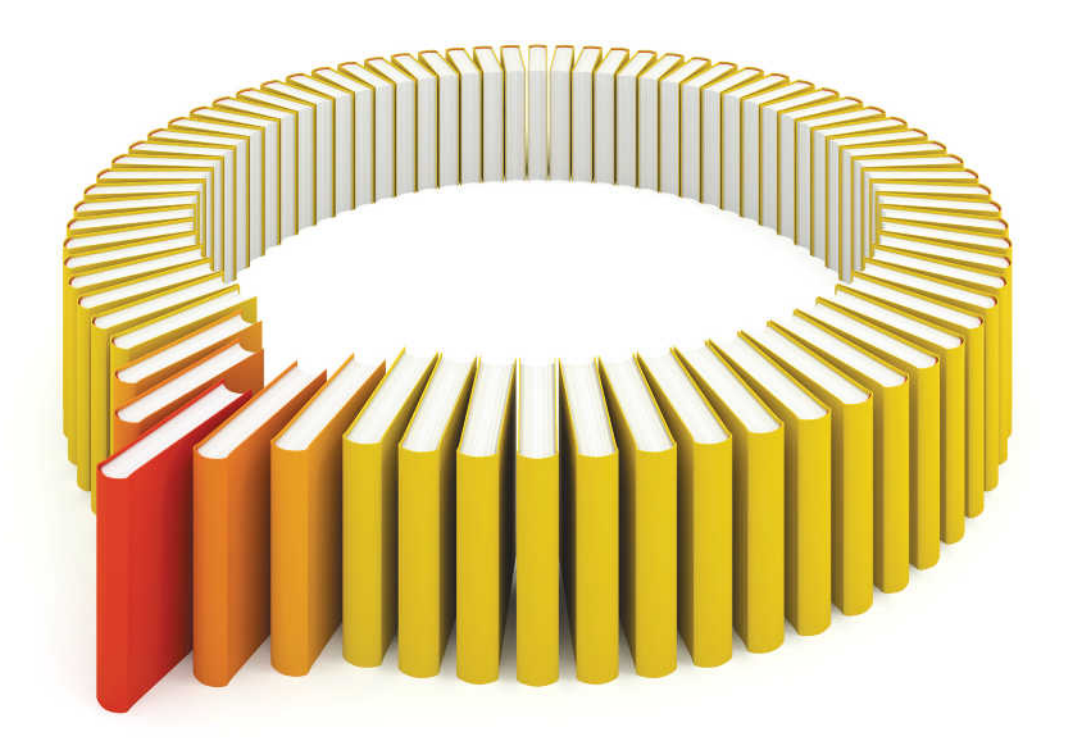

# **Gain Greater Insight into Your SAS<sup>®</sup>Software with SAS Books.**

Discover all that you need on your journey to knowledge and empowerment.

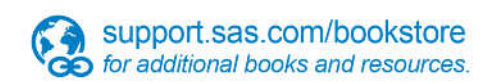

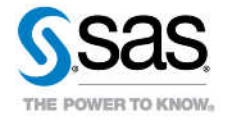

SAS and all other SAS Institute inc. product or service names are registered trademarks or trademarks of SAS Institute inc. in the USA and other ocuntries. @ indicates USA registration. Other brand and product names are tr